<span id="page-0-4"></span>

**estat residuals —** Display mean and covariance residuals

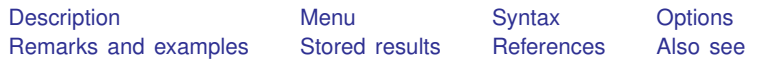

#### <span id="page-0-0"></span>**Description**

estat residuals is for use after sem but not gsem.

estat residuals displays the mean and covariance residuals. Normalized and standardized residuals are available.

Both mean and covariance residuals are reported unless sem's option nomeans was specified or implied at the time the model was fit, in which case mean residuals are not reported.

<span id="page-0-1"></span>estat residuals usually does not work following sem models fit with method(mlmv). It also does not work if there are any missing values, which after all is the whole point of using method (mlmv).

#### **Menu**

<span id="page-0-2"></span>Statistics  $>$  SEM (structural equation modeling)  $>$  Goodness of fit  $>$  Matrices of residuals

## **Syntax**

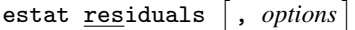

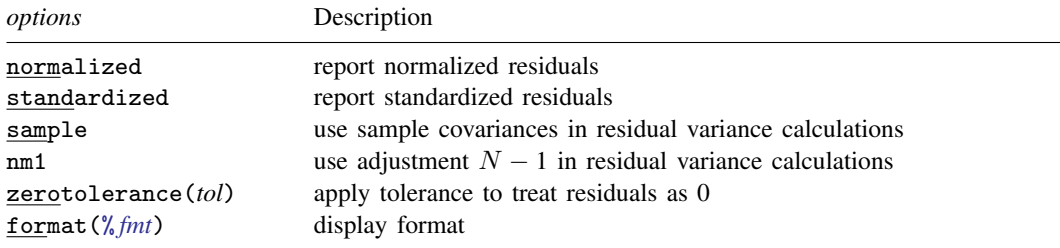

<span id="page-0-3"></span>collect is allowed; see [U[\] 11.1.10 Prefix commands](https://www.stata.com/manuals/u11.pdf#u11.1.10Prefixcommands).

# **Options**

normalized and standardized are alternatives. If neither is specified, raw residuals are reported.

Normalized residuals and standardized residuals attempt to adjust the residuals in the same way, but they go about it differently. The normalized residuals are always valid, but they do not follow a standard normal distribution. The standardized residuals do follow a standard normal distribution but only if they can be calculated; otherwise, they will equal missing values. When both can be calculated (equivalent to both being appropriate), the normalized residuals will be a little smaller than the standardized residuals. See Jöreskog and Sörbom [\(1986](#page-1-3)).

- sample specifies that the sample variance and covariances be used in variance formulas to compute normalized and standardized residuals. The default uses fitted variance and covariance values as described by [Bollen](#page-1-4) [\(1989](#page-1-4)).
- nm1 specifies that the variances be computed using  $N-1$  in the denominator rather than using sample size N.
- zerotolerance(*tol*) treats residuals within *tol* of 0 as if they were 0. *tol* must be a numeric value less than 1. The default is zerotolerance(0), meaning that no tolerance is applied. When standardized residuals cannot be calculated, it is because a variance calculated by the [Hausman](#page-1-5) ([1978](#page-1-5)) theorem turns negative. Applying a tolerance to the residuals turns some residuals into 0 and then division by the negative variance becomes irrelevant, and that may be enough to solve the calculation problem.

<span id="page-1-0"></span>format(% *[fmt](https://www.stata.com/manuals/d.pdf#dformat)*) specifies the display format. The default is format(%9.3f).

## **Remarks and examples [stata.com](http://stata.com)**

<span id="page-1-1"></span>See [SEM] [Example 10](https://www.stata.com/manuals/semexample10.pdf#semExample10).

### **Stored results**

estat residuals stores the following in  $r()$ :

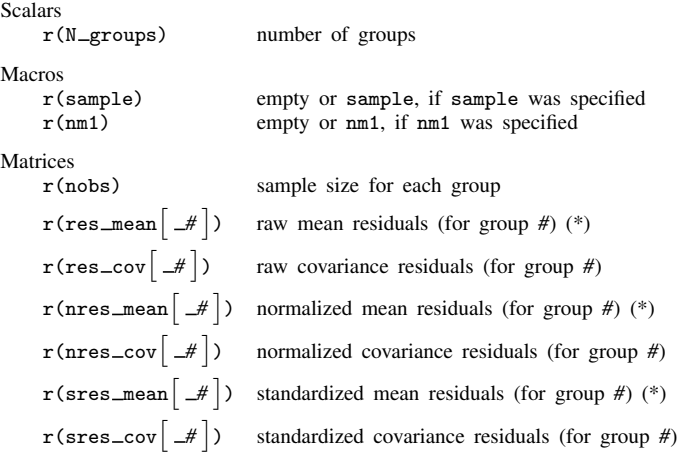

<span id="page-1-2"></span>(\*) If there are no estimated means or intercepts in the sem model, these matrices are not returned.

#### **References**

<span id="page-1-4"></span>Bollen, K. A. 1989. Structural Equations with Latent Variables. New York: Wiley.

<span id="page-1-5"></span>Hausman, J. A. 1978. Specification tests in econometrics. Econometrica 46: 1251–1271. <https://doi.org/10.2307/1913827>.

<span id="page-1-3"></span>Jöreskog, K. G., and D. Sörbom. 1986. Lisrel VI: Analysis of linear structural relationships by the method of maximum likelihood. Mooresville, IN: Scientific Software.

#### <span id="page-2-0"></span>**Also see**

- [SEM] [sem](https://www.stata.com/manuals/semsem.pdf#semsem) Structural equation model estimation command
- [SEM] [sem postestimation](https://www.stata.com/manuals/semsempostestimation.pdf#semsempostestimation) Postestimation tools for sem
- [SEM] [estat eqgof](https://www.stata.com/manuals/semestateqgof.pdf#semestateqgof) Equation-level goodness-of-fit statistics
- [SEM] [estat ggof](https://www.stata.com/manuals/semestatggof.pdf#semestatggof) Group-level goodness-of-fit statistics
- [SEM] [estat gof](https://www.stata.com/manuals/semestatgof.pdf#semestatgof) Goodness-of-fit statistics
- [SEM] **Example 10 MIMIC** model
- [SEM] [Methods and formulas for sem](https://www.stata.com/manuals/semmethodsandformulasforsem.pdf#semMethodsandformulasforsem) Methods and formulas for sem

Stata, Stata Press, and Mata are registered trademarks of StataCorp LLC. Stata and Stata Press are registered trademarks with the World Intellectual Property Organization of the United Nations. StataNow and NetCourseNow are trademarks of StataCorp LLC. Other brand and product names are registered trademarks or trademarks of their respective companies. Copyright  $\odot$  1985–2023 StataCorp LLC, College Station, TX, USA. All rights reserved.

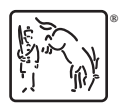

For suggested citations, see the FAQ on [citing Stata documentation](https://www.stata.com/support/faqs/resources/citing-software-documentation-faqs/).